## **Funktionen / Makros**

Funktionen / Makros sind Befehlsfolgen, die mit einem einzelnen Kommando aufgerufen und dann nacheinander abgearbeitet werden.

 Makros rufen Sie über das [Funktionsmenü](https://wiki.ifw.de/wiki/doku.php?id=:anwender:bedienelemente:makros) mit der Taste F10 auf.

In der [IFW GUI](https://wiki.ifw.de/wiki/doku.php?id=:anwender:an_und_abmelden#zum_grafischen_ifw_gui_wechseln) ist es mit dem [Druckmenü](https://wiki.ifw.de/wiki/doku.php?id=:anwender:bedienelemente:drucken_und_exportieren) gekoppelt, es kann daher über F4, oder F10 oder mit der rechten Maustaste geöffnet werden.

Wie die von Ihnen verwendeten Druckmenüpunkte werden auch die verwendeten Funktionsmenüpunkte in Ihrem [persönliches Druckmenü](https://wiki.ifw.de/wiki/doku.php?id=:anwender:bedienelemente:drucken_und_exportieren#persoenliches_druckmenue) (Favoriten) aufgelistet.

Im Funktionsmenü finden Sie häufig vorgefertigte Selektionen (z.B. offene Aufträge oder unbezahlte Forderungen), oder Zusammenstellungen von Informationen. Aus dem Funktionsmenü können u.U. auch Ausdrucke und Exporte ausgelöst werden. Eine eindeutige Abgrenzung zwischen Druckfunktionen und Makrofunktionen ist nicht möglich.

From: [IFW Wiki](https://wiki.ifw.de/wiki/) - **www.wiki.ifw.de**

Permanent link: **<https://wiki.ifw.de/wiki/doku.php?id=anwender:bedienelemente:makros>**

Last update: **15.03.2018 12:21**

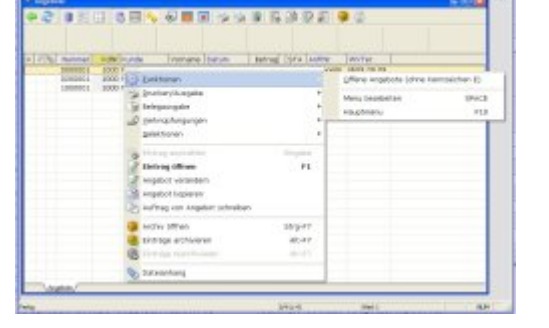

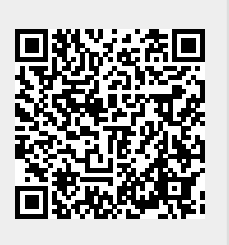